# Intro to Faculty Information System for new SSoE Faculty

Brian Stengel
Pitt IT Service Owner
bstengel@pitt.edu
412.624.8688

8/17/20

PeiPei Zhou (ECE) - pez41
Lei Fang (Civil) - lef68
Rajkumar Kubendran (ECE) - rak196

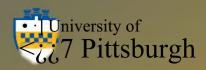

#### Pitt IT, SSoE IT, SSoE WebTeam

Pitt IT reports to the CIO <a href="https://www.technology.pitt">https://www.technology.pitt</a>
.edu/

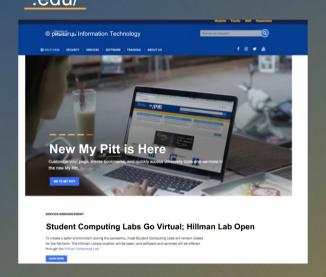

SSoE IT reports to the dean - Nathan Pearce
<a href="https://www.engineering.pitt.edu/support/webs">https://www.engineering.pitt.edu/support/webs</a>
ite/

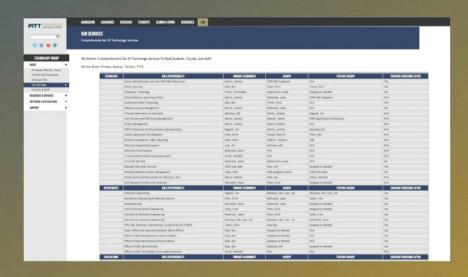

SSoE web team reports to Paul Kovach

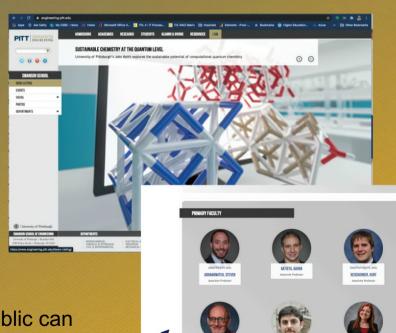

This is where the public can view information about SSoE faculty. (Faculty directory pages\_

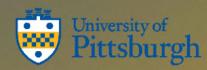

# SSoE web pages are fed from the <u>facultyinfo.pitt.edu</u> system

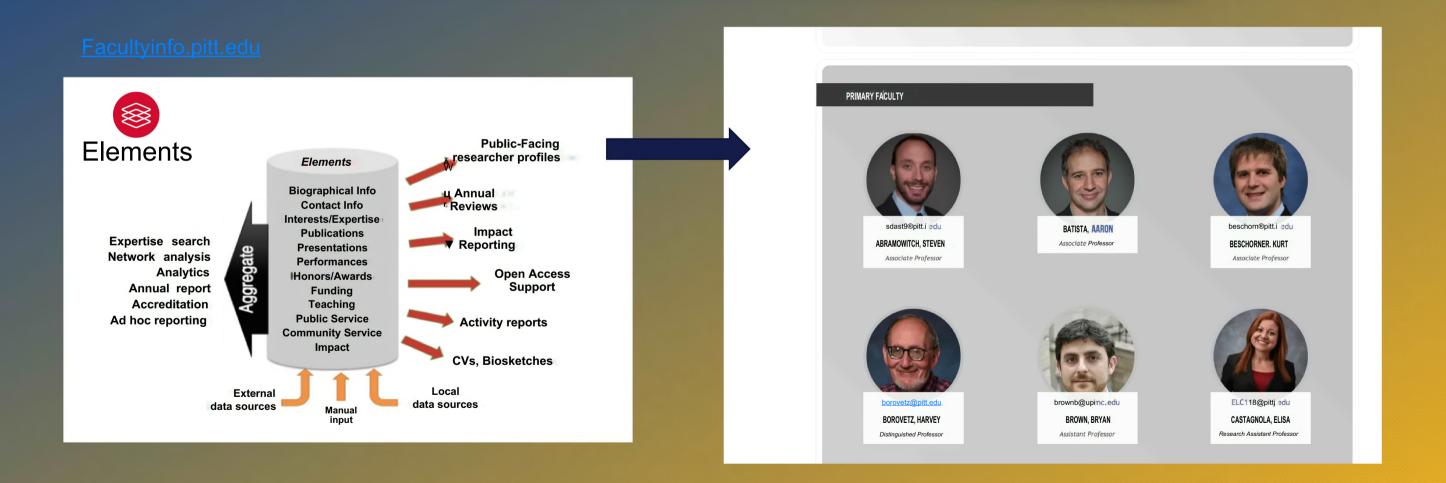

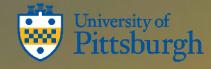

# Edit your profile in Elements to keep your faculty directory web pages up to date

SSoE keeps their faculty directories up to date by using the Elements API

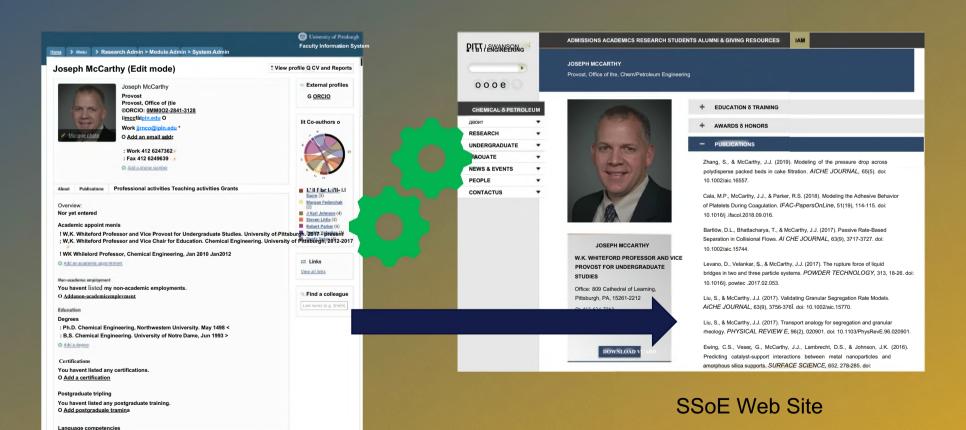

Elements

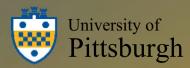

# Faculty Information System Elements is the software. Symplectic is the vendor

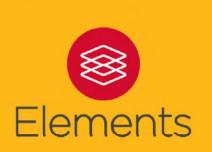

- A centralized system dedicated to supporting the capture, linking, and dissemination of information associated with research and scholarly activities
- Software that allows researchers, administrators, librarians and research staff to collect information about their work and make the data available for repurpose and reuse
  - Person data
  - Publications
  - Teaching and professional activities
  - and more...
- A means of populating institutional repositories
- A tool that supports Open Access policies
- Has a flexible reporting framework

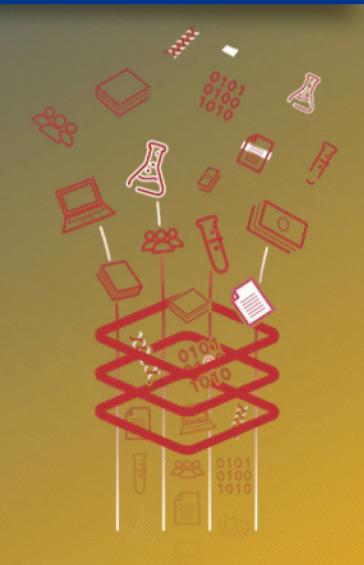

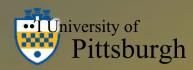

# Access the faculty information system through <a href="my.pitt.edu">my.pitt.edu</a>

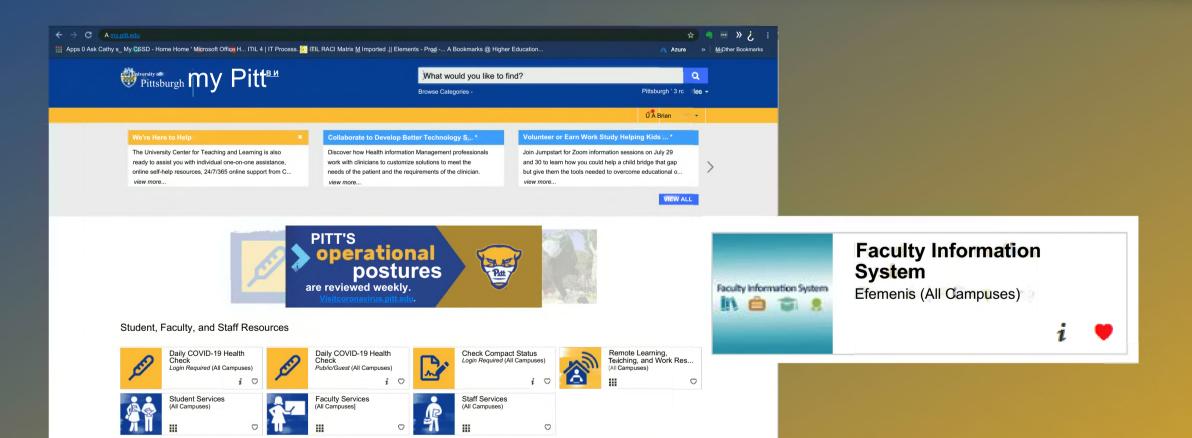

Or go to it directly using facultyinfo.pitt.edu

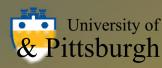

## Go to your profile

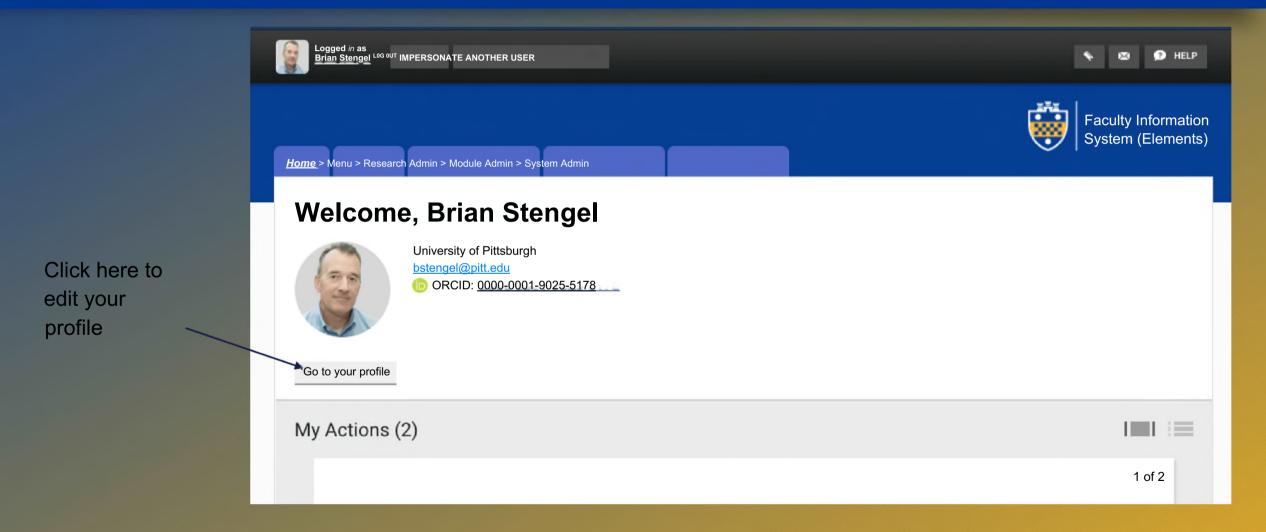

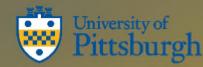

#### Start editing your profile

Edit buttons allow you to change information.
Add buttons allow you to add.

Ask Paul about pictures.

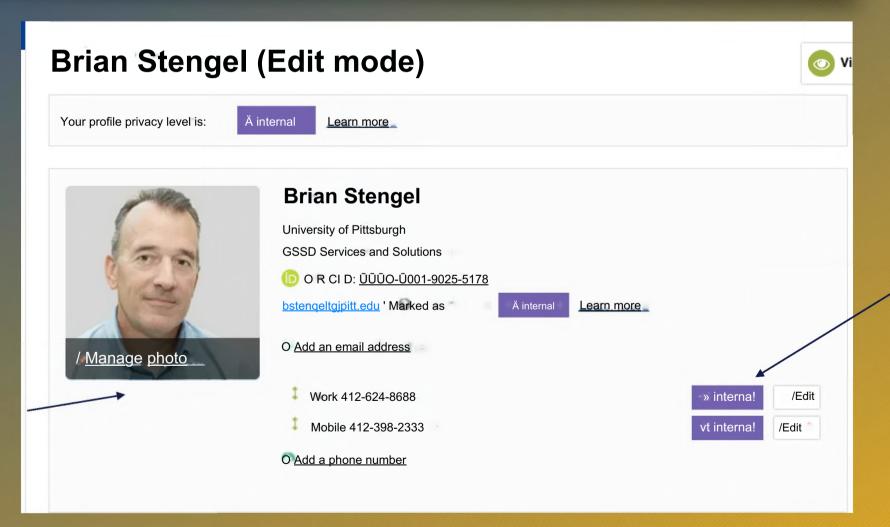

The default privacy settings are set to "internal". If you make something "private" it won't get picked up for the web pages

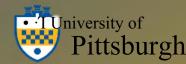

#### Add an "Overview" paragraph for your About section

#### About

#### **Overview**

As a Service Owner in our Services and Solutions team I'm responsible for the end-to-end service delivery of select IT service offerings to the University community. Our service offerings provide faculty staff and students with technology to address business problems and capacity to innovate on opportunities.

My services include the Faculty Information System (Elements), Electronic Research Notebooks (LabArchives), and Pitt Password Manager (LastPass).

I was recently a PI for two NSF CC\* (Campus Cyberinfrastructure) grants and a Co-PI on a NSF CICI (Cybersecurity Innovation for C y beri nf rast ructure) grant and NSF Cybertraining grant.

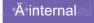

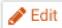

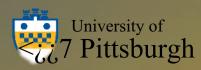

## Teaching Summary (is new)

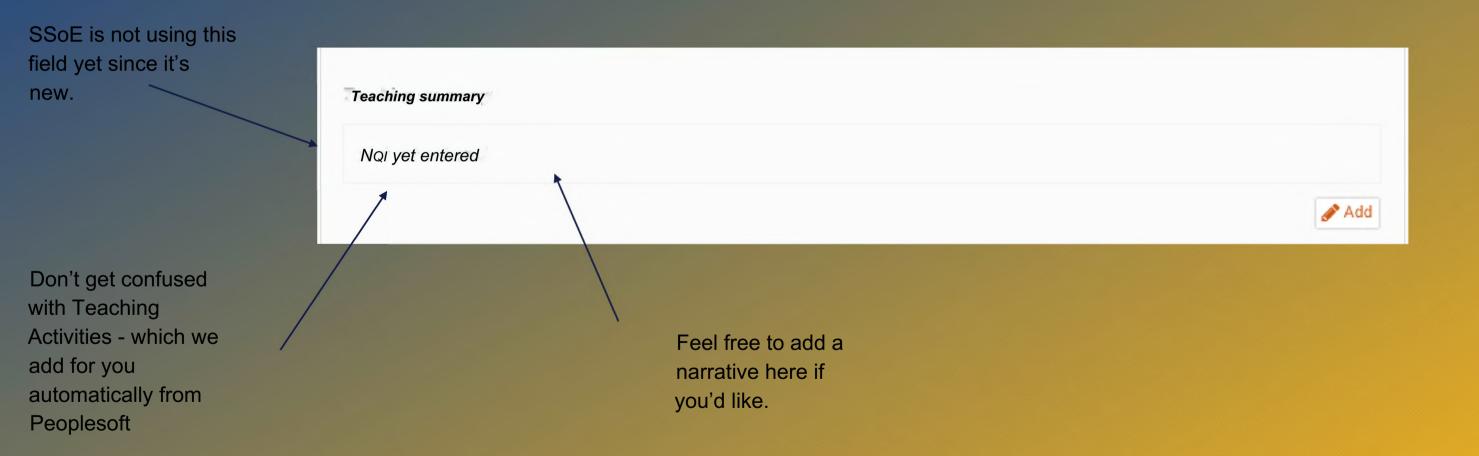

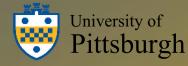

#### **Academic Appointments**

Add them with most recent at the top

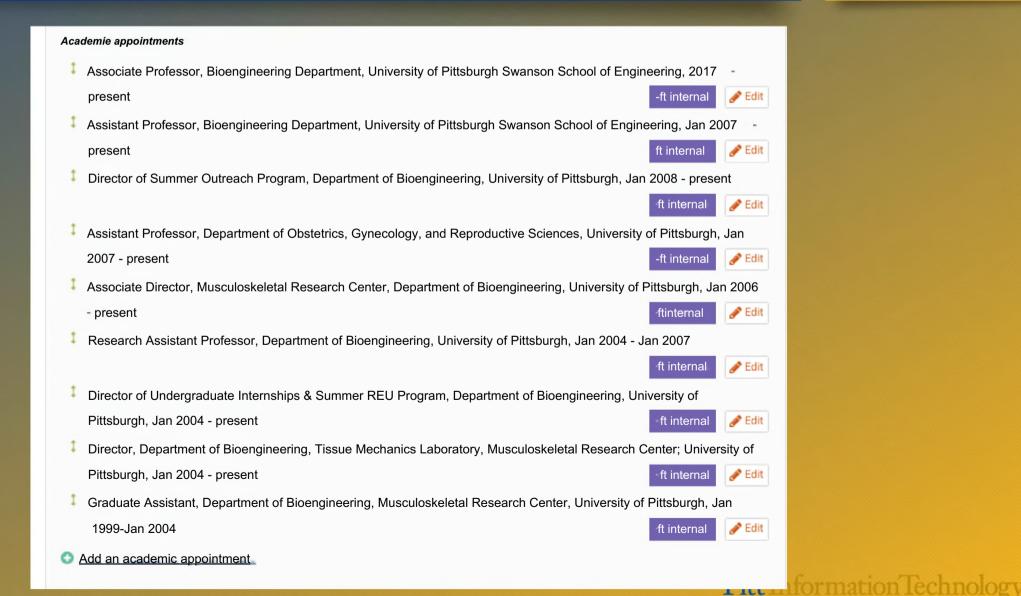

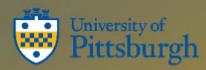

#### Non-Academic employment

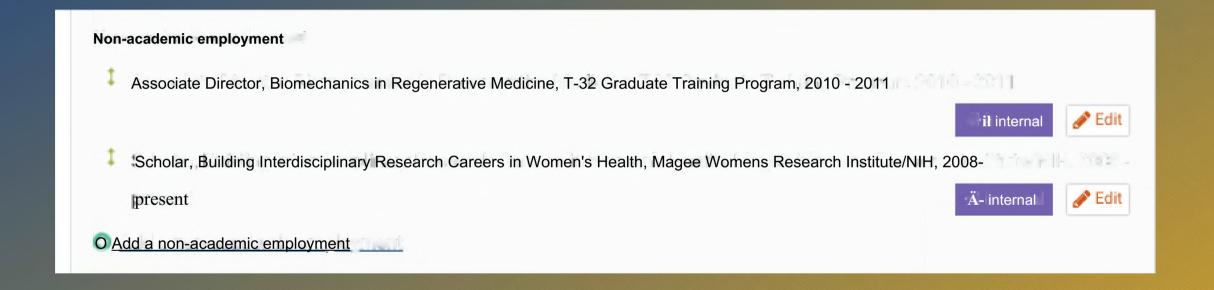

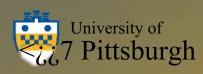

### **Education and Training**

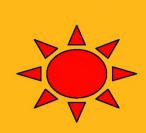

#### Education Degrees PhD Bioengineering, University of Pittsburgh, Jan 1999 - Jan 2004 Ä internal BS Applied Mathematics, University of Pittsburgh, Jan 1993 - Jan 1998 Edit W internal G Add a degree Certifications You haven't listed any certifications. O Add a certification Postgraduate training You haven't listed any postgraduate training. O Add postgraduate training

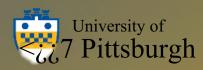

## **Language Competencies**

#### Language competencies

You haven't listed any language competencies

O Add a language competency

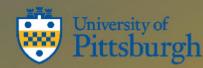

#### Addresses

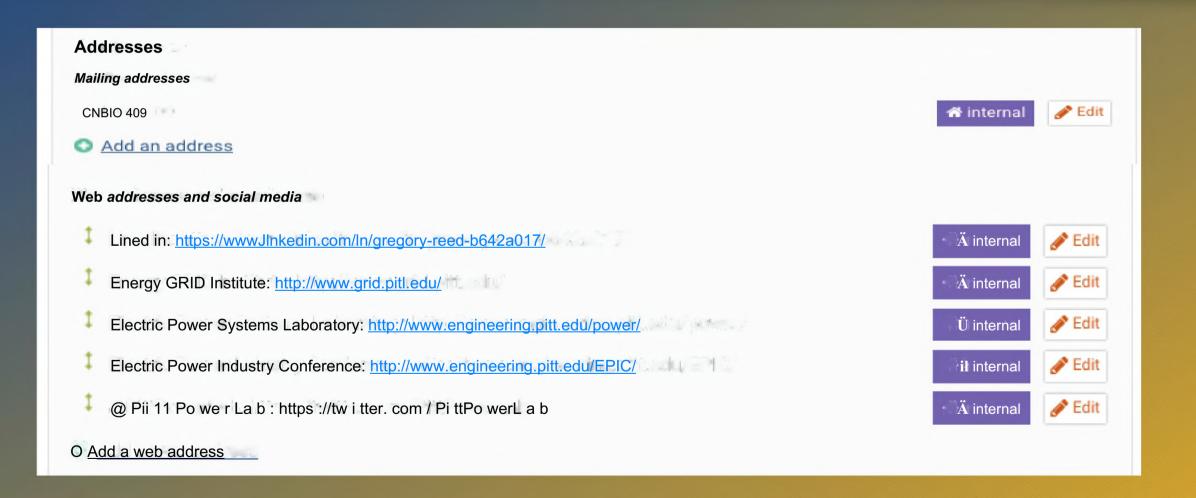

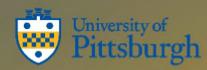

#### **Publications**

Elements will harvest meta-data about your publications from various sources. You will need to "manage" them once they show up in your "My Publications"

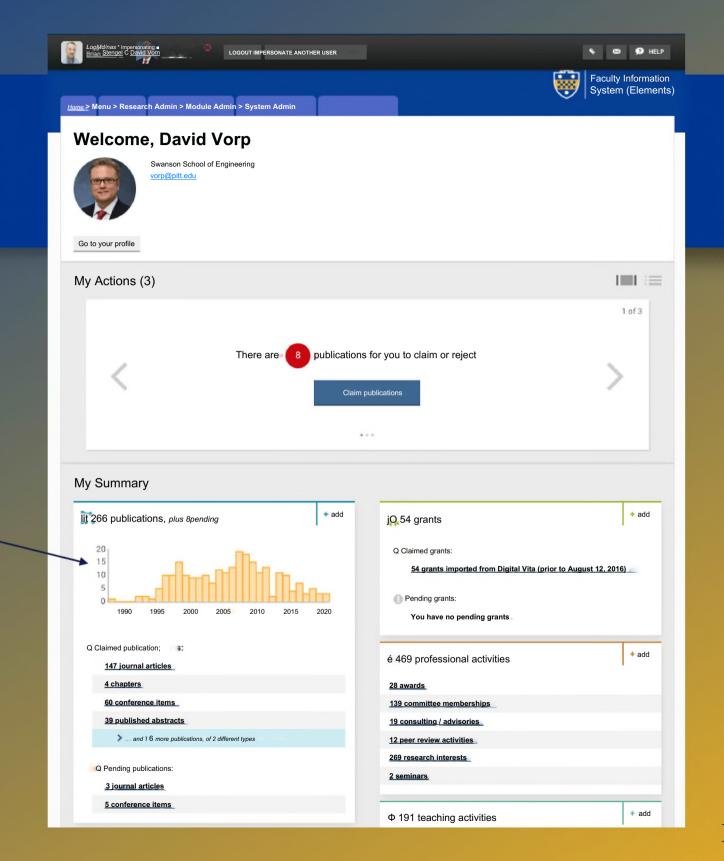

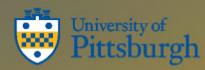

#### Customizing your search settings

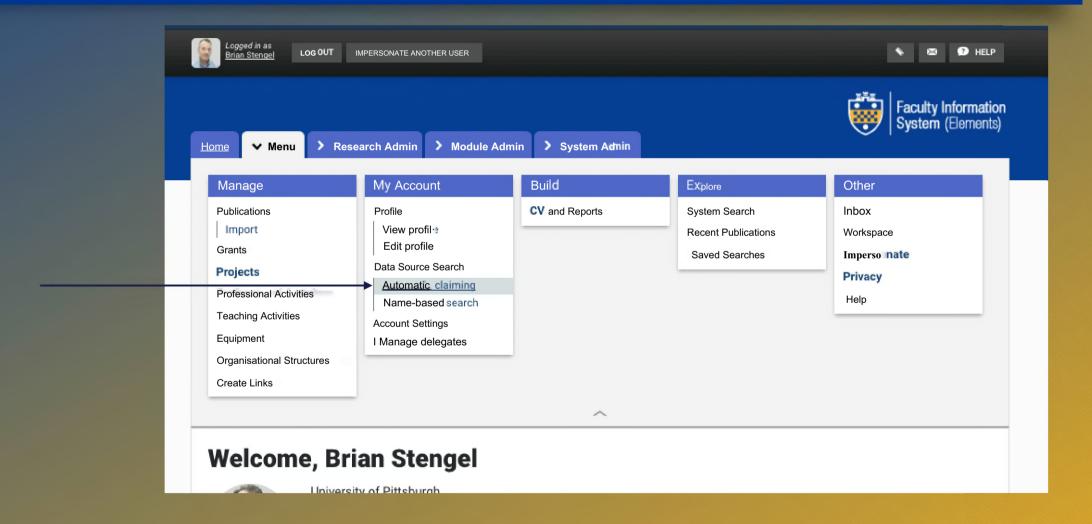

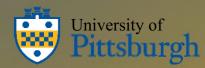

#### **Automatic Claiming**

Add ORCID, Scopus, Researcher ID, email addresses to improve accuracy of harvesting

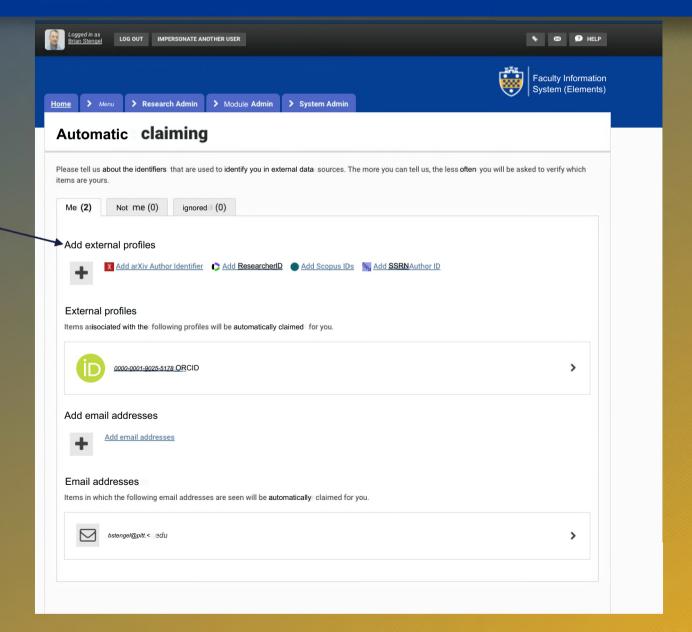

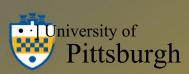

#### Name-based search

Add and edit the name variants to match the name you publish under to improve accuracy of harvesting

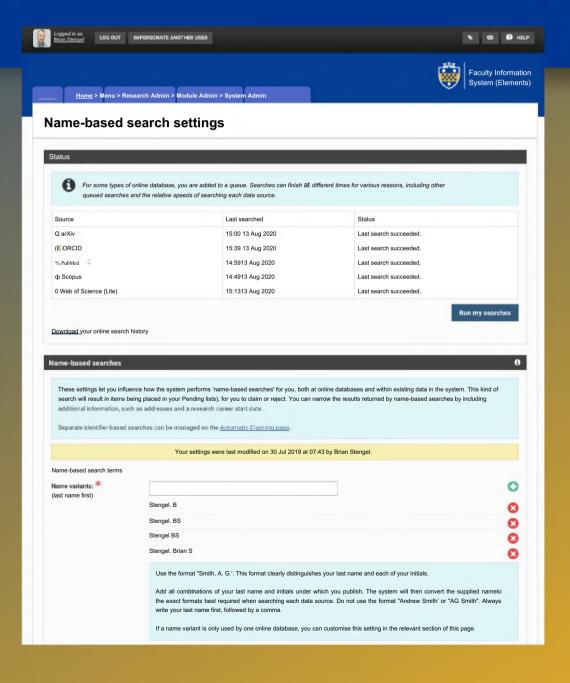

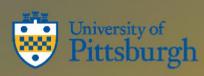

#### Grants - must be added manually

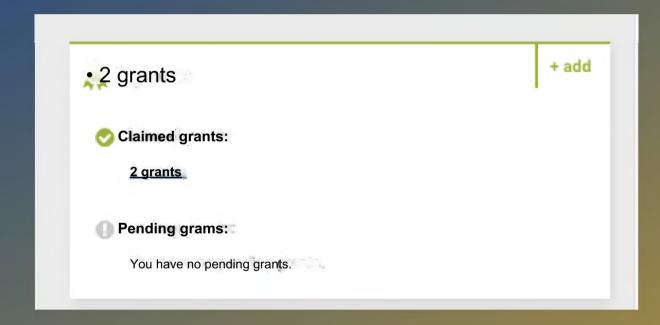

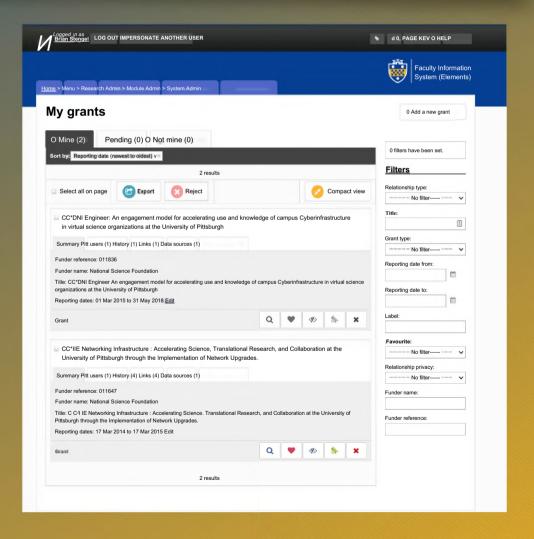

#### You can add publications manually

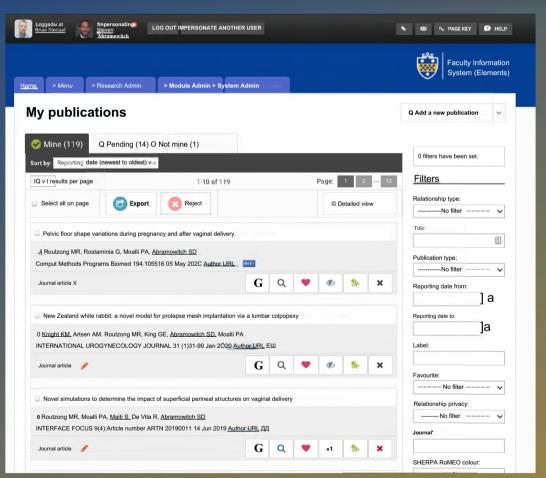

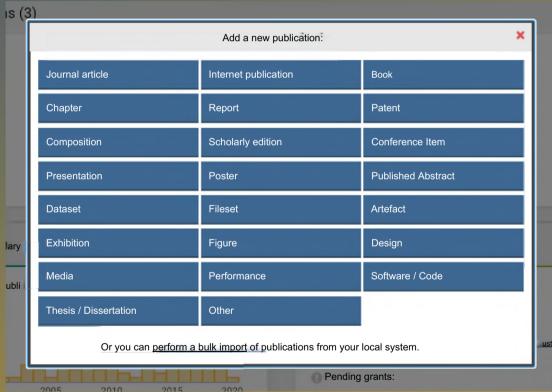

- Records labeled as journal articles show on the web page under journal articles.
- Presentations show on the web page under presentations.
- Use favoriting to select which records you want to show on the web page.

#### Grants - must be added manually

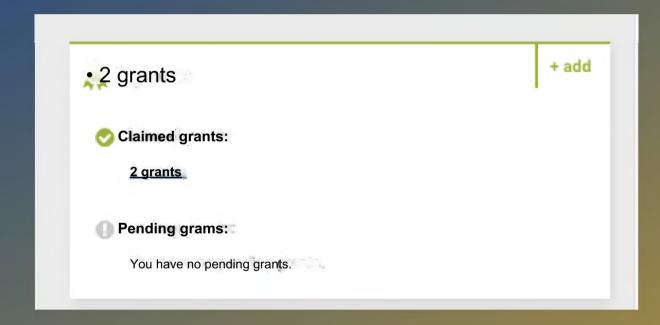

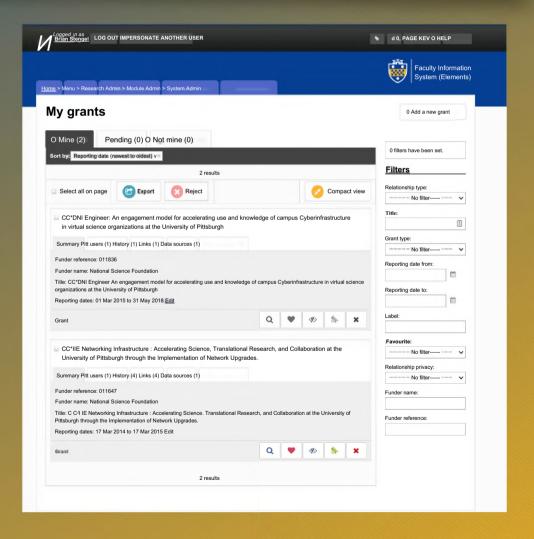

# Professional Activities - Research Interests

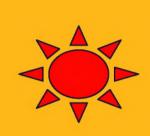

|                                     | +ad ad |
|-------------------------------------|--------|
| 3 awards                            |        |
| 1 broadcast interview               |        |
| 1 CE course                         |        |
| 1 community activity                |        |
| 1 committee membership              |        |
| 2 community services                |        |
| 3 conference reviewing / refereeing |        |
| 2 consulting / advisories           |        |
| 1 contribution                      |        |
| 1 distincti oin                     |        |
| 1 editorial                         |        |
| 1 employee supervision              |        |
| 1 event administration              |        |

| Add a new professional activity:  Award Broadcast interview  CE Course Community Activity  Committee membership Community service  Conference reviewing / refereeing Consulting / Advisory  Contribution Distinction  Editorial Employee supervision  Event administration Event participation | $\overline{}$ |
|----------------------------------------------------------------------------------------------------|---------------|
| CE Course Community Activity  Committee membership Community service  Conference reviewing / refereeing Consulting / Advisory  Contribution Distinction  Editorial Employee supervision                                                                                                    | х             |
| Committee membership  Conference reviewing / refereeing  Consulting / Advisory  Contribution  Distinction  Editorial  Employee supervision                                                                                                    |               |
| Conference reviewing / refereeing  Consulting / Advisory  Contribution  Distinction  Editorial  Employee supervision                                                                                                    |               |
| Contribution Distinction  Editorial Employee supervision                                                                                                    |               |
| Editorial Employee supervision                                                                                                    |               |
|                                                                                                    |               |
| Event administration Event participation                                                                                                    |               |
|                                                                                                    |               |
| Expert witness Fellowship                                                                                                    |               |
| Grant application assessment Goal or Accomplishment                                                                                                    | /             |
| Institutional review Journal reviewing / refereeing                                                                                                    |               |
| Membership Non-research presentation                                                                                                    |               |
| Office held Peer Review Activity                                                                                                    |               |
| Promotion / Tenure assessment Research Interest                                                                                                    |               |
| Seminar Text interview                                                                                                    |               |
| 4 memberships                                                                                                    |               |

Add you research interests here.
One interest is one entry. So they show up on the school web page.

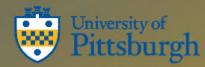

# Professional Activities - Awards and Honors

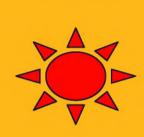

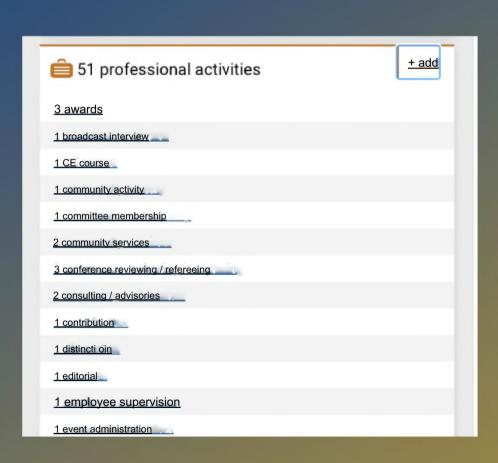

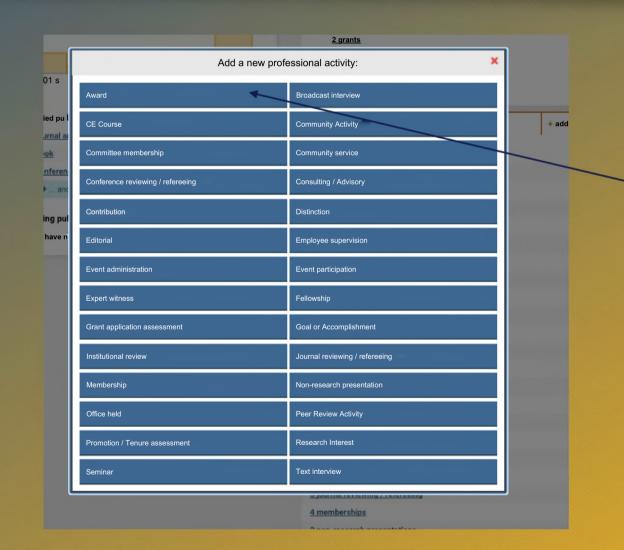

Add awards here.

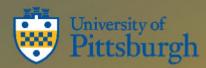

#### **Teaching Activities**

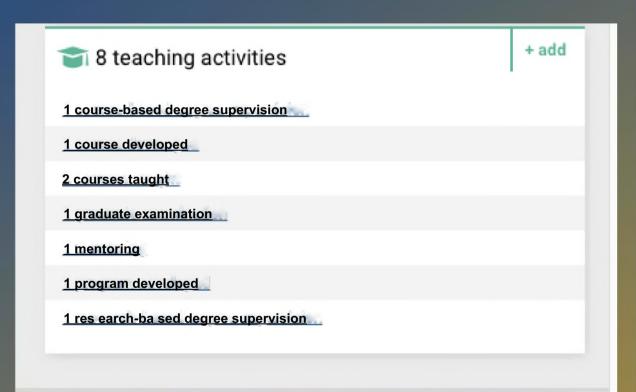

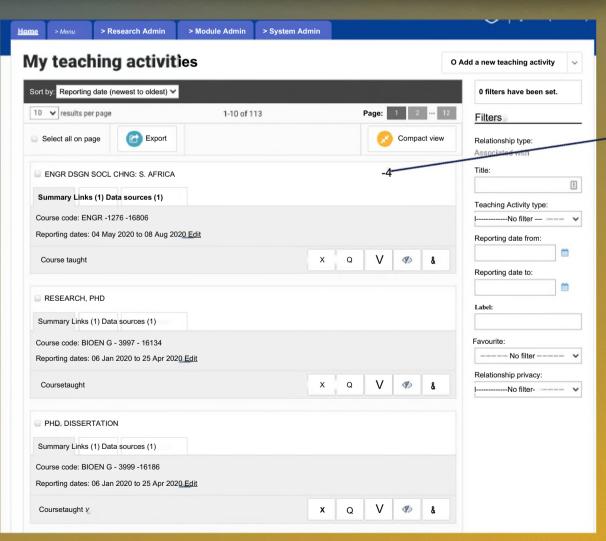

We will add them

automatically in
the middle of the
term. You can add
more as you'd
like.

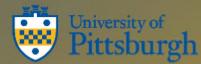

#### There is a lot more to Elements....

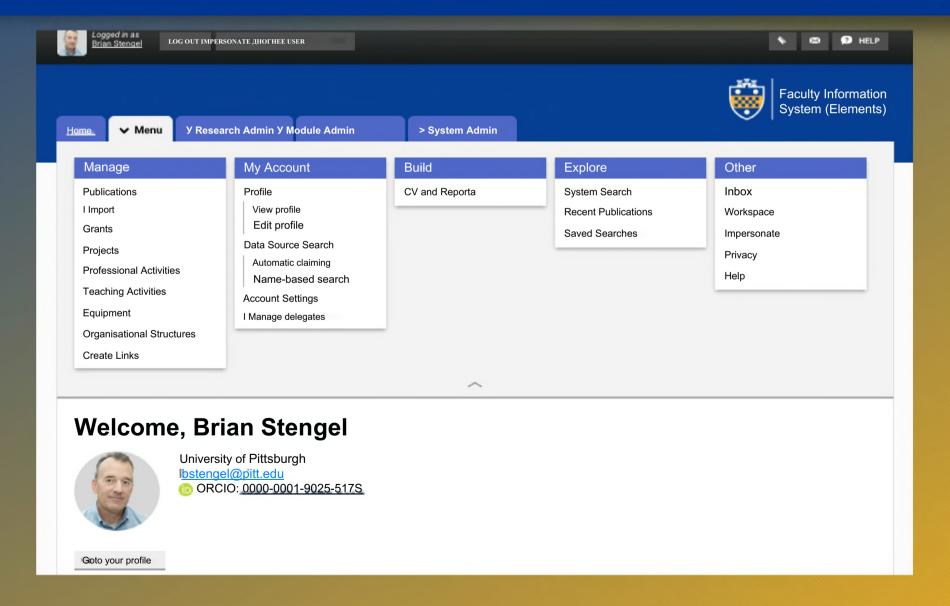

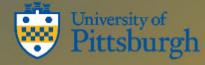